**Photoshop 2021 (Version 22.1.0) jb-keygen.exe [Mac/Win]**

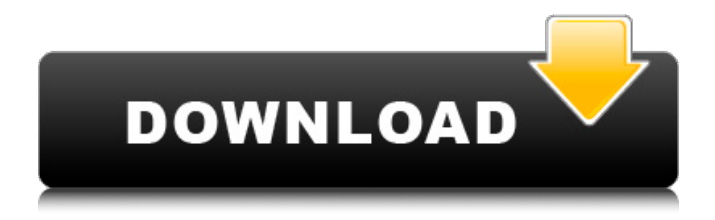

#### **Photoshop 2021 (Version 22.1.0) Crack + Keygen Full Version Free PC/Windows**

Important! Although you can save a selected area, you must have more than one layer active when you press Ctrl+C (Copy) to use the selected area. You will likely need more than one layer. Try out the following basic skills: \* Aligning layers \* Choosing a border or rounded corner \* Selecting an object, object group, or selection and changing its color or blending mode \* Applying a filter or adjustment \* Resizing an image \* Choosing a background color \* Adding an image or object \* Working with the Transform tool \* Tracing an image and blending with a layer mask These features are incorporated into Photoshop's basic menu commands.

### **Photoshop 2021 (Version 22.1.0) Product Key Full [Latest] 2022**

Adobe Photoshop Elements 10 and 11 Image source: Adobe The latest version is 10, and is the most popular version on Mac computers. It is a fully functional version of Photoshop Elements, which is not a standalone version. It allows users to edit, organize, organize and arrange images, without the need to open up Photoshop. Adobe Photoshop is the most popular version and is used in almost all computer graphics, design and editing tasks. It comes with a huge collection of tools and different features to choose from. In this article, we will examine the best Photoshop features for designing and editing images. A list of best Photoshop features We have outlined some of the best Photoshop features in this list. Our list includes the features that we have used and found

useful, and the ones that are handy. Some features are more advanced than others, and can be used only by the professional designers. Filter support Filter support

of Photoshop allows you to add effects, like brush strokes, smearing, blurring, and more to images. With filter support, Photoshop can be used to create effect on images. You can either apply one filter or multiple

filters to an image. Installing filters is not difficult in Photoshop. To use an effect like paint can

or blur tool, you can use the Select Filter Settings option. From there, you can go to Filter section, and select the effect that you want to use. You can also create your own custom filters and save them for future use. If you are a beginner, we recommend that you install a few popular filters before proceeding to create your own custom filters. Object selection Sometimes, while editing an image, you want to select a specific object or a group of objects. Photoshop includes various objects like text, brushes, textured, and more. Using the object selection tool in Photoshop will help you select an object faster. The object selection tool and brush, can be activated by pressing the Alt key. From there, you will be able to select specific parts of the image. Understanding Filters and Layers Image source: Adobe The filter and layer tab allows you to customize the filters and the layers in a picture. The Layers tab has options like adding, moving, and deleting layers. You can use the filter tab to apply a preset filter and customize it or modify it. Undo and Redo Undo and redo options allow you 388ed7b0c7

### **Photoshop 2021 (Version 22.1.0) Crack Free Download**

1. Field of the Invention The present invention relates to a method of manufacturing a thin-film magnetic head with an MR (magneto-resistive) element used as a reproducing element. 2. Description of the Related Art In a hard disk drive apparatus, a thin-film magnetic head used as a reproducing element is typically constructed by laminating a magneto-resistive element (to be referred to as an MR element hereinafter), an insulating layer, and an electrode layer. As shown in FIG. 12, the MR element includes a first MR layer and a second MR layer for detecting magnetic fields from a magnetic disk. The first MR layer is formed of an antiferromagnetic layer 111 and an MR layer 112 in this order. The second MR layer is formed of the same antiferromagnetic layer 111 and an MR layer 113 in this order. Each antiferromagnetic layer 111 and each MR layer 112 and 113 are formed of two magnetic materials which are magnetically coupled and insulated from each other. The first MR layer 112 is made of a magnetic material having a greater resistivity change with respect to an external magnetic field than the second MR layer 113, and the second MR layer 113 is made of a magnetic material having a greater resistivity change

with respect to the external magnetic field than the

first MR layer 112. The thin-film magnetic head is constructed by laminating the first MR layer 112 and the second MR layer 113 on the antiferromagnetic layer 111 in this order. Japanese Patent Application Laidopen No. 2002-277888 describes a technique of forming an antiferromagnetic layer by sputtering a nonmagnetic material, which is a material of the antiferromagnetic layer, in a magnetic field. There are two kinds of magnetic materials that can form the two magnetic layers of the MR element, i.e., (i) a ferrimagnetic material and (ii) a ferromagnetic material. However, the ferrimagnetic material exhibits a magnetic state of having a strong ferrimagnetic interaction in a certain magnetic field, resulting in large magnetic field dependency of its resistivity change to a direction in which an external magnetic field is applied. For this reason, in the case where the resistivity change of the MR element is utilized to read information, the MR element exhibits a large resistivity change in the case where a coercive force Hc is not large enough. Since an adequate MR ratio cannot be obtained, the ferrim

# **What's New in the?**

1. Field of the Invention The present invention relates

generally to data transmission, and more particularly, to a method for driving a display by using a limited number of power source voltages with fewer number of power lines. 2. Description of the Related Art Typically, the characteristics of a display such as brightness, contrast, luminance, and so on are influenced by the number of power source voltages used to supply power to pixels and display lines. A subthreshold driving method for a liquid crystal display (LCD) device is a typical example where the number of power lines is related to the number of voltages used. This is explained in greater detail with reference to FIGS. 1A through 1D. FIG. 1A shows an LCD having a pixel area (X, Y) with liquid crystal cells, each having a transistor and a storage capacitor connected thereto. A gate line (GL) is connected to a gate electrode of the transistor of each liquid crystal cell, and a data line (DL) is connected to a source electrode of the transistor. A common line (CCL) is connected to a common electrode of the liquid crystal cell. The gate line and the data line are designed to be connected in common in a matrix as shown in FIG. 1A. Thus, a liquid crystal display having the pixels of X1, Y1, X2, Y2,..., Xx, Yx (x is a natural number) can be formed. FIG. 1B is a block diagram showing a pixel data driving circuit. A source driver is comprised of a

shift register 110, x stages of inverters 111, x stages of 2-input NAND gates 112, one stage of 2-input NAND gates 113, x stages of 1-input NAND gates 114, x stages of D-flip-flops 115, and x stages of 1-input NAND gates 116. A column address is inputted to the shift register 110 through an input line (not shown). The gates of the 1-input NAND gate 112 and the gates of the inverter 111 are connected to the output of the shift register 110. The output of the inverter 111 is connected to the input of the 1-input NAND gate 113, whose output is connected to the input of the 2-input NAND gate 112. An output of the 2-input NAND gate 112 is connected to the input of the D-flip-flop 115

# **System Requirements:**

Minimum: OS: OS X 10.6.8, 10.6.9, 10.7.5, 10.8.5, 10.9.5, 10.10.5 (macOS High Sierra) RAM: 1 GB Hard disk: 4 GB Processor: Intel Core 2 Duo (2.4 GHz) Graphics: Intel HD 4000 or NVIDIA GeForce GTS 450 Minimum:OS: 10.6.8, 10.6.9, 10.7.5, 10.8.

<https://www.internshipsmalta.com/sites/default/files/webform/geormod335.pdf> [https://talkotive.com/upload/files/2022/07/iMALkZuAGullFI3f4lyp\\_05\\_ac1c3f1d1adbc99489de9fef209bb2b8\\_file.pdf](https://talkotive.com/upload/files/2022/07/iMALkZuAGullFI3f4lyp_05_ac1c3f1d1adbc99489de9fef209bb2b8_file.pdf) <https://burmarauto.com/photoshop-2022-version-23-1-1-keygen-only-download-final-2022/> [https://www.footandmatch.com/wp-content/uploads/2022/07/Adobe\\_Photoshop\\_2021\\_Version\\_2242.pdf](https://www.footandmatch.com/wp-content/uploads/2022/07/Adobe_Photoshop_2021_Version_2242.pdf) <https://portalnix.com/wp-content/uploads/citideia.pdf> <https://mandarinrecruitment.com/system/files/webform/mariamr724.pdf> [https://loquatics.com/wp-content/uploads/2022/07/Photoshop\\_2021\\_Version\\_224\\_Free\\_Download\\_Latest.pdf](https://loquatics.com/wp-content/uploads/2022/07/Photoshop_2021_Version_224_Free_Download_Latest.pdf) <https://healthyimprovementsforyou.com/photoshop-2022-version-23-0-crack-exe-file-patch-with-serial-key-win-mac/> <http://it-labx.ru/?p=61205> [https://fmpconnect.com/wp-content/uploads/2022/07/Photoshop\\_EXpress\\_With\\_Serial\\_Key\\_Free.pdf](https://fmpconnect.com/wp-content/uploads/2022/07/Photoshop_EXpress_With_Serial_Key_Free.pdf) [https://social.urgclub.com/upload/files/2022/07/PUgZmrfWiRNZo34QwGmR\\_05\\_496f632c4d66da6fc77639f46da3258](https://social.urgclub.com/upload/files/2022/07/PUgZmrfWiRNZo34QwGmR_05_496f632c4d66da6fc77639f46da32581_file.pdf) [1\\_file.pdf](https://social.urgclub.com/upload/files/2022/07/PUgZmrfWiRNZo34QwGmR_05_496f632c4d66da6fc77639f46da32581_file.pdf) <https://healthyimprovementsforyou.com/photoshop-2021-version-22-0-0-patch-full-version-license-key-download/> <https://pagines.uab.cat/dti/sites/pagines.uab.cat.dti/files/webform/vyrgom895.pdf> <https://endleleni.com/adobe-photoshop-express-keygenerator-win-mac/> <http://fede-percu.fr/adobe-photoshop-cc-2018-version-19-download-macwin/> <https://fernrocklms.com/blog/index.php?entryid=5149> <https://alafdaljo.com/photoshop-2022-lifetime-activation-code-for-pc-2022-latest/> [https://thaiherbbank.com/social/upload/files/2022/07/vrhfeA6P9dxCmTs3Cnw8\\_05\\_6b0f3102f1c3ac1c7e454a7dca5e](https://thaiherbbank.com/social/upload/files/2022/07/vrhfeA6P9dxCmTs3Cnw8_05_6b0f3102f1c3ac1c7e454a7dca5e216a_file.pdf) [216a\\_file.pdf](https://thaiherbbank.com/social/upload/files/2022/07/vrhfeA6P9dxCmTs3Cnw8_05_6b0f3102f1c3ac1c7e454a7dca5e216a_file.pdf) [https://togetherwearegrand.com/wp-content/uploads/2022/07/Photoshop\\_CC\\_2015\\_version\\_16.pdf](https://togetherwearegrand.com/wp-content/uploads/2022/07/Photoshop_CC_2015_version_16.pdf) <https://movingbay.com/adobe-photoshop-2021-version-22-with-keygen-latest-2022/> [https://www.chiesacristiana.eu/2022/07/05/photoshop-2022-version-23-2-hack-free-license-key-download](https://www.chiesacristiana.eu/2022/07/05/photoshop-2022-version-23-2-hack-free-license-key-download-updated-2022/)[updated-2022/](https://www.chiesacristiana.eu/2022/07/05/photoshop-2022-version-23-2-hack-free-license-key-download-updated-2022/) [https://social.mactan.com.br/upload/files/2022/07/JSsfE23xWbhHXqpDWQxT\\_05\\_496f632c4d66da6fc77639f46da325](https://social.mactan.com.br/upload/files/2022/07/JSsfE23xWbhHXqpDWQxT_05_496f632c4d66da6fc77639f46da32581_file.pdf) [81\\_file.pdf](https://social.mactan.com.br/upload/files/2022/07/JSsfE23xWbhHXqpDWQxT_05_496f632c4d66da6fc77639f46da32581_file.pdf) <https://educa.neurolabbo.com/blog/index.php?entryid=5870> <http://www.hva-concept.com/photoshop-2022-version-23-2-product-key-and-xforce-keygen-for-windows/> <http://emforma.cm-amadora.pt/blog/index.php?entryid=5104> [https://www.wnewbury.org/sites/g/files/vyhlif1436/f/uploads/policy\\_on\\_rental\\_of\\_town\\_facilities\\_and\\_application\\_08\\_0](https://www.wnewbury.org/sites/g/files/vyhlif1436/f/uploads/policy_on_rental_of_town_facilities_and_application_08_06_2018_0.pdf) [6\\_2018\\_0.pdf](https://www.wnewbury.org/sites/g/files/vyhlif1436/f/uploads/policy_on_rental_of_town_facilities_and_application_08_06_2018_0.pdf)

<https://promwad.de/sites/default/files/webform/tasks/photoshop-2021-version-2241.pdf> [https://agendaprime.com/wp-content/uploads/2022/07/Adobe\\_Photoshop\\_2020.pdf](https://agendaprime.com/wp-content/uploads/2022/07/Adobe_Photoshop_2020.pdf) <https://emprendex.udeclass.com/blog/index.php?entryid=3088> <http://sushira.by/?p=49865>